Revista d'interiorisme i decoració

Æ

600 ptes./3,61 euros

**NÚMERO 5** 

 $\epsilon$ 

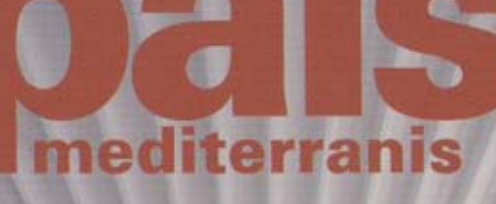

**UNATCASA MB LLUM DE MAR** 

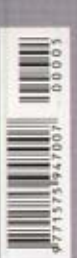

RIVER CAFÈ: ESPAI LÚDIC A LLEIDA **TURISME RURAL A LES VALLS DEL CADÍ** OBSEQUIS A **MASIA REHABILITADA A L'ALT URGELL UN APARTAMENT DE 50m<sup>2</sup> BASAR: L'ELECTRÒNICA A CASA** 

**DOSSIERS: BANYS I LLUMS** 

L'esperit cosmopolita de l'encàrrec i la puresa extrema de línies són pauta i resultat d'una obra arquitectònica insòlita i sorprenent.

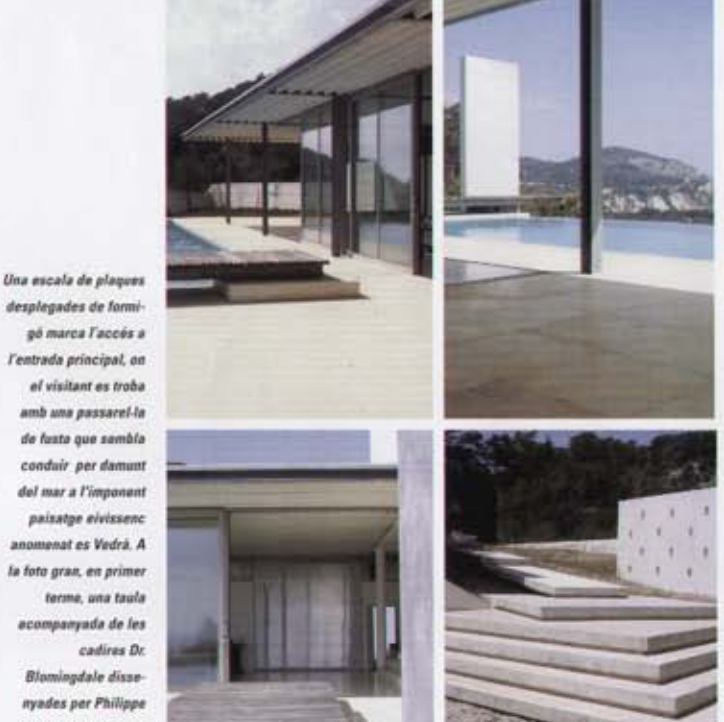

desplegades de formigó marca l'accès a l'entrada principal, on el visitant es troba amb una passarel·la de fusta que sambla conduir per damunt del mar a l'imponent paisatge eivissenc anomenat es Vedrá. A la foto gran, en primer terme, una taula acompanyada de les cadires Dr. Blomingdale dissenyades per Philippe Starck i distribuïdes

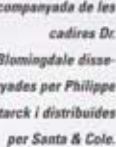

L'habitatge és una gran plataforma encarada a la Mediterrània. Text: Jordi Mottló Fotografia: Marcos Sandiumege Arquitectura: Planas & Tomm Associats

SIVIEE EV

ALO SIVITI

**PAISATGE** 

paisatge

servei d'un

 $\overline{a}$ 

Arquitectura

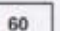

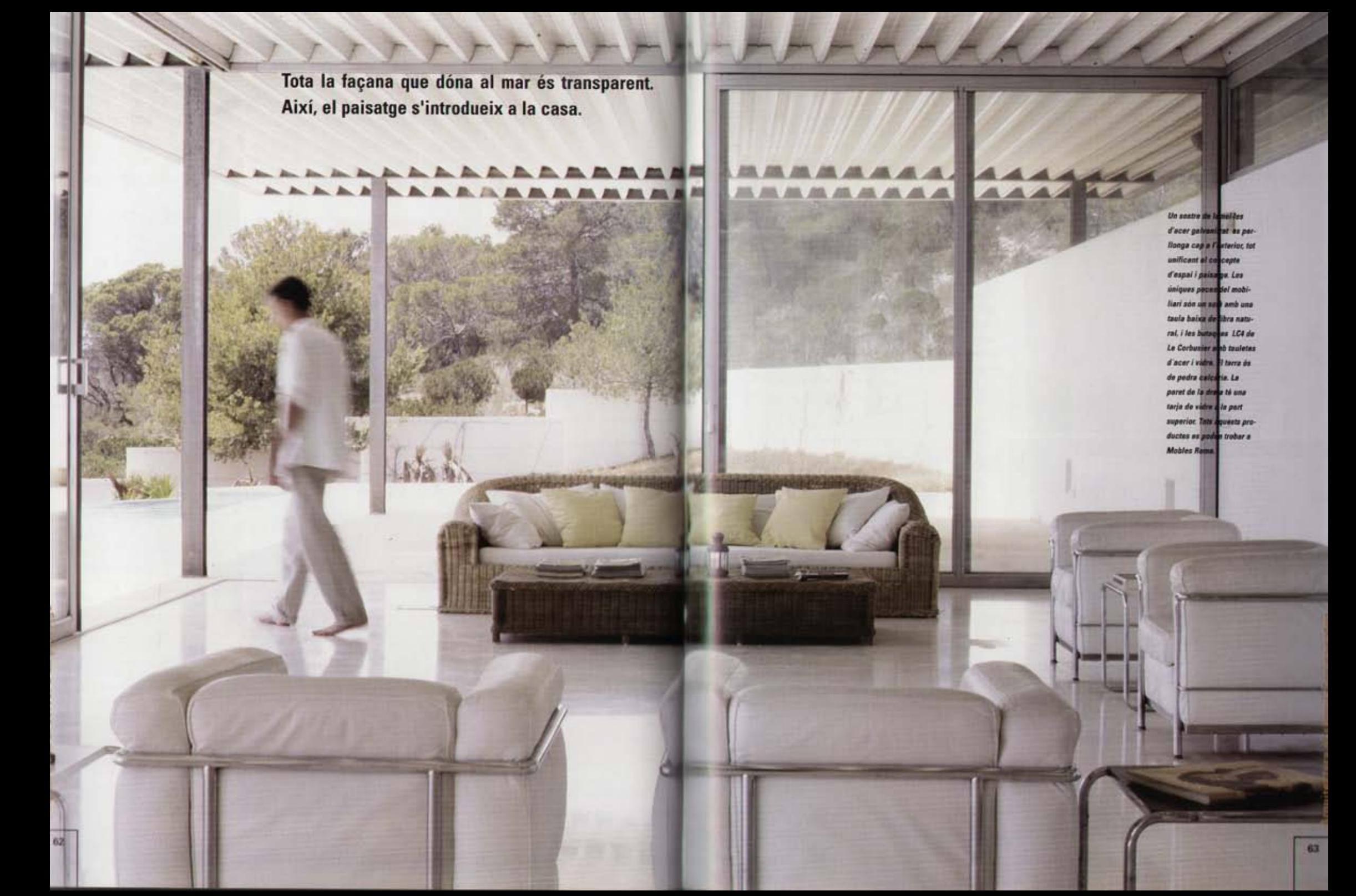

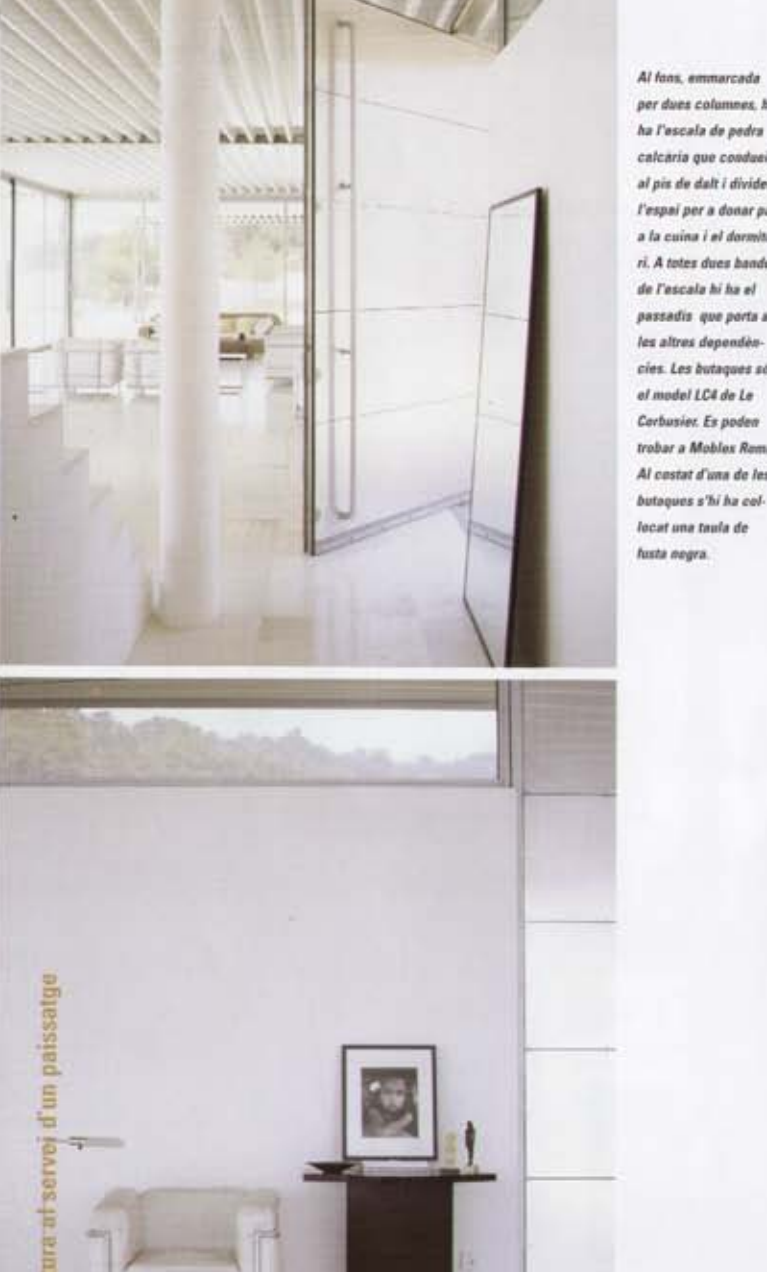

Al fans, emmarcada per dues columnes, hi ha l'escala de pedra calcaria que condueix al pis de dalt i divideix l'espai per a donar pas a la cuina i el dormitori. A totes dues handes de l'escala hi ha el passadis que porta a les altres dependències. Les butaques són el model LC4 de Le Corbusier. Es poden trobar a Mobles Roma. Al castat d'una de les

### Llum eivissenca

a casa s'ha edificat en una parcel·la de dimensions reduïdes, de forma rectangular i sense elements relievants más enilà del seu emplaçament, davant mateix de l'espectacular illot des Vedrà, a Eivissa. Concebuda com una nau industrial oberta al mar, la casa esdevé una pinzellada atipica en el camp eivissenc.

Una escala de formigó de marcats i capriciosos volums desplegats dóna l'accés a la porta principal, un immens parament basculant de plaques d'alumini sorprenentment lleuger malgrat el seu pes visual.

Formigó, fusta, acer, marbre i vidre són els materials que s'han utilitzat a tota la casa, una edificació de planta rectangular on gairebé tot l'espai s'ha destinat a una gran sala. El sostre és una coberta contínua d'acer galvanitzat, i el terra és de pedra calcària.

Una escalinata situada en un costat de la planta dóna accés a un dormitori amb bany a la part de dalt. Darrere l'escala. amb accés pels dos costats, hi ha la cuina. Es tracta d'un espai reduit amb dues filares de mobles. A continuació hi ha el segon dormitori sense portes i també amb accés per les dues bandes, en el qual la paret que fa de capçalera serveix, per l'altra cara, de suport per a la dutxa. Un nou envà separa el rentamans i el sanitari.

#### Passarel-la fins al mar

Tota la façana oest de la casa és un finestral que va del sostre a terra i que ocupa tota la llargada de la sala. D'aquesta manera, l'interior s'obre al jardi i al paisatge majestuós des Vedrà. Una piscina sense vores, de manera que l'aigua es recicla constantment, i una passarel·la de fusta desdibuixen les línies reals del terreny tot situant la casa visualment sobre el mar. Tot i que no s'han fet servir materials basicament freds, la passarei la de fusta, sobre la piscina i sota el mur de formigó, es converteix en protagonista indiscutible d'un projecte en el qual l'interior és al servei de l'arquitectura.

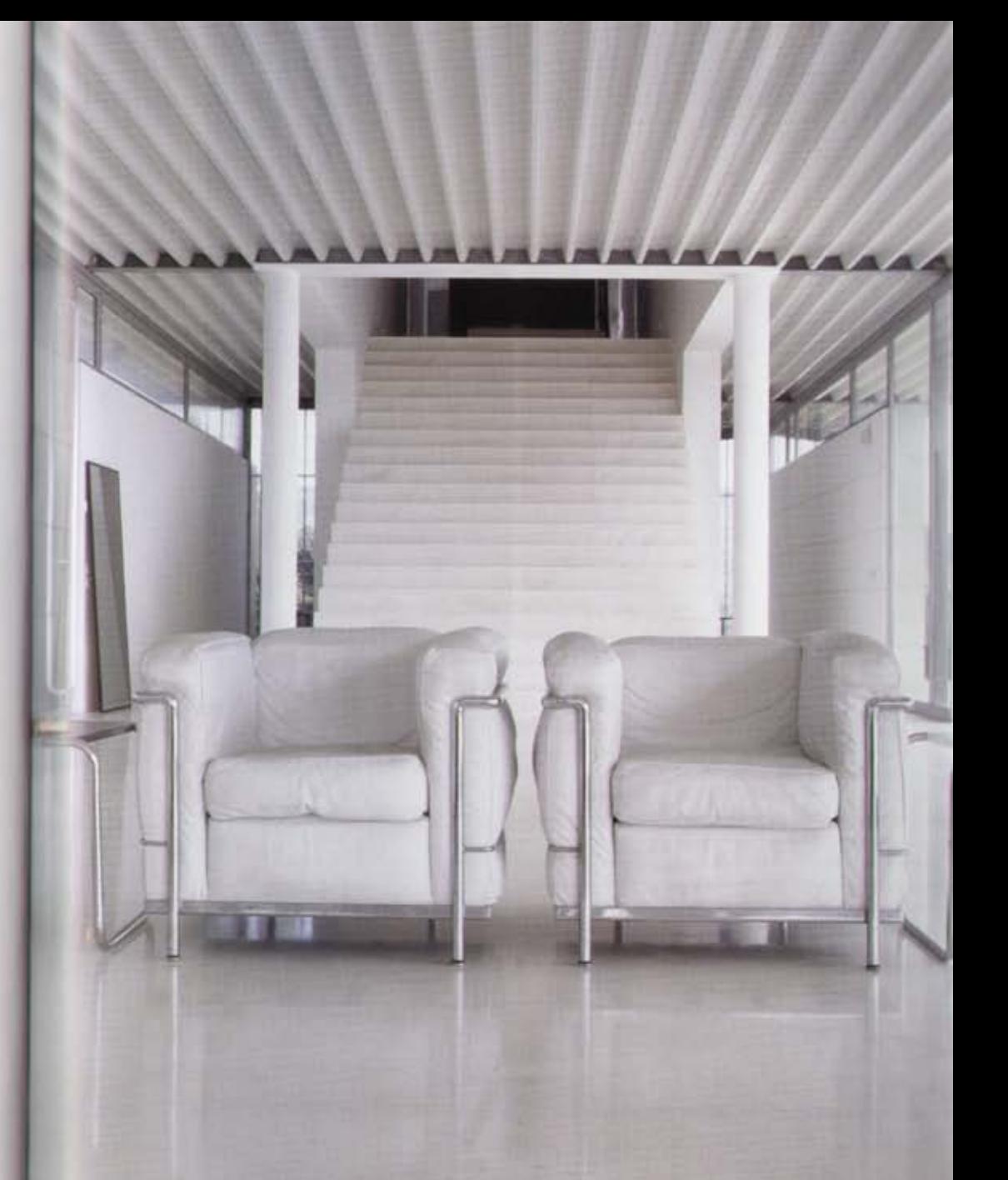

Gairebé sembla que és el paisatge allò que justifica l'edificació.

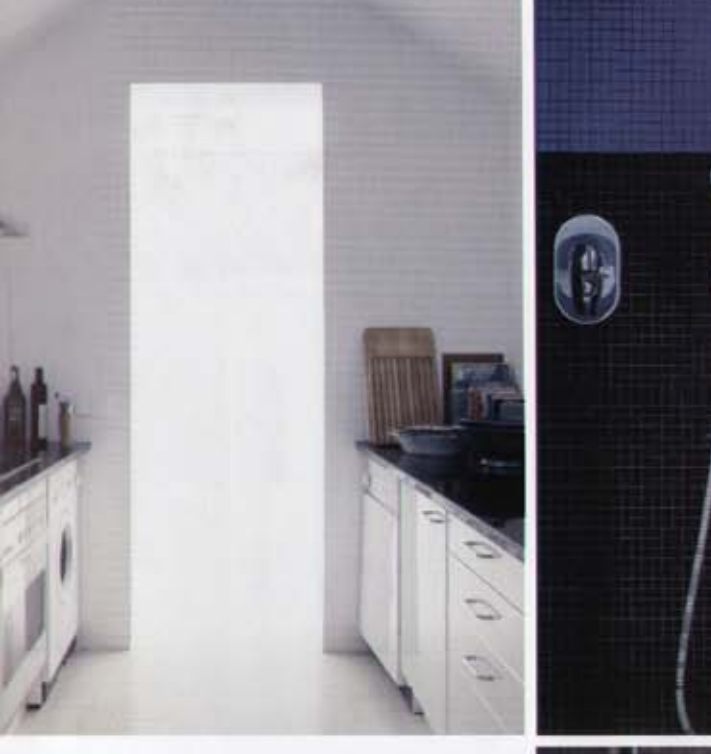

# Espais de llibertat

El mobiliari té un paper gairebé anecdòtic. La llibertat en el tractament de l'espai es repeteix en els mobles, de manera que poden ser col·locats allà on es vulgui, i segons la funció del moment. Butaques de Le Corbusier, cadires de Philippe Starck i una taula d'acer i vidre conviuen amb un sofà ple de coixins i una taula baixa de fibra natural, record d'una artesania viva que aporta un punt de calidesa sense desentonar. ٠

dormitori de la planta baixa. S'hi pot entrar per les dues handes; els mobles estan col-locats linealment a tots dos costats. Les lleixos de fusta es retailen visualment sobre l'aigua de la

## Fitxa tècnica

Projecto:1990. Construccio: 1993/94. Arquitectes: Javier Planas Ramia. Josep Torres Torres | Erwin Wachter. Aparellador: Mario Morales Rodés. Constructor: MARTOSA Fusteria: Alumini. Pilars metàl-lics.

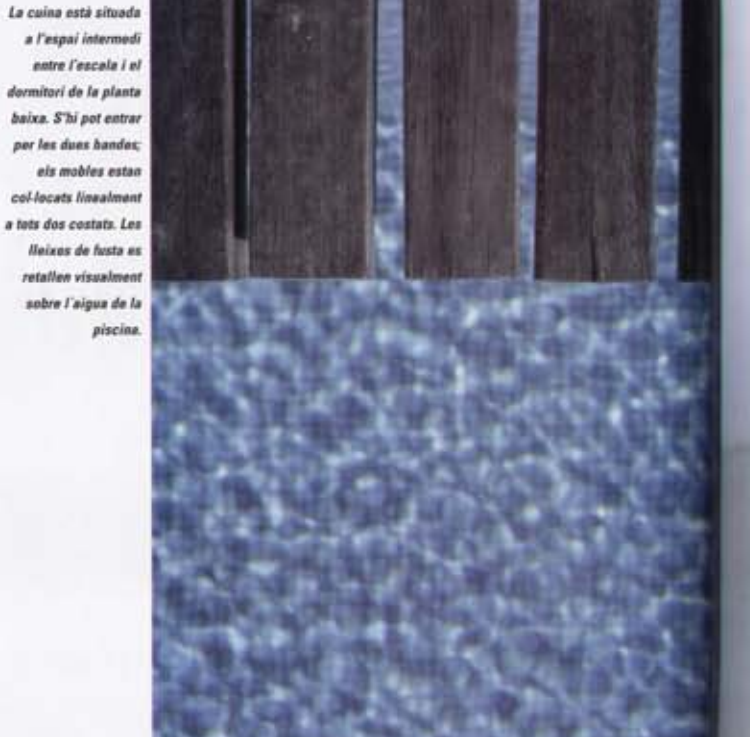

El simuntati de la plants hacca ectà a **Financial Intermedia** anno la calva i la dutes. 5 ha mables and as lift d'estructs ra de ferre i amb at nec romintle d'une merguitera de coloc Mau. L'espat següent